Example 8-14: Two Trumpets Signal, Revisited.

## Purpose:

We are given the signal of two actual trumpets playing simultaneously notes A and B. The goal is to use the DFT to eliminate the trumpet playing note A, while preserving the trumpet playing note B. We need only know that note B is at a higher frequency than note A.

### Inputs:

Signal of two actual trumpets playing notes A and B from the file twotrumpetsAB.mat.

fr=fundamental in Hz of note to reject. fs=sampling rate in sample/s.

# Outputs:

Plot and sound of two-trumpets signal. Plot and sound of filtered two-trumpets. Spectrum of two-trumpets signal. Spectrum of two trumpets after filtering.

#### Comments:

- The first sound is the two trumpets. Hit any key to hear the filtered signal.
- *•* All we do is set harmonics of the *lower* fundamental frequency to zero, since we wish to eliminate the lower note, which is A.
- *•* To preserve conjugate symmetry of the spectrum, we also set high indices to zero.

## Program:

```
clear;load 'twotrumpetsAB.mat'
fs=44100;fr=436;%reject note A
L=length(X);FX=fft(X)/L;FY=FX;
NF=round(fr*L/fs);%fundamental index
%K=indices where spectra set to 0:
K=[];for N=1:9;K=[K ([-30:30]+N*NF)]; end
K=[K L+2-K];%append conjugate indices
FY(K)=0; %set harmonics of f to 0.
Y=L*real(ifft(FY));%Plot time waveforms and spectra:
I=[1000:1199];t=I/fs;%display
```

```
subplot(211),plot(t,X(I))
subplot(212), plot(t, Y(I))F=[1:5000]; f=(F-1)*fs/L; figuresubplot(211),plot(f,abs(FX(F)))
subplot(212),plot(f,abs(FY(F)))
soundsc(X,fs),pause,soundsc(Y,fs)
```
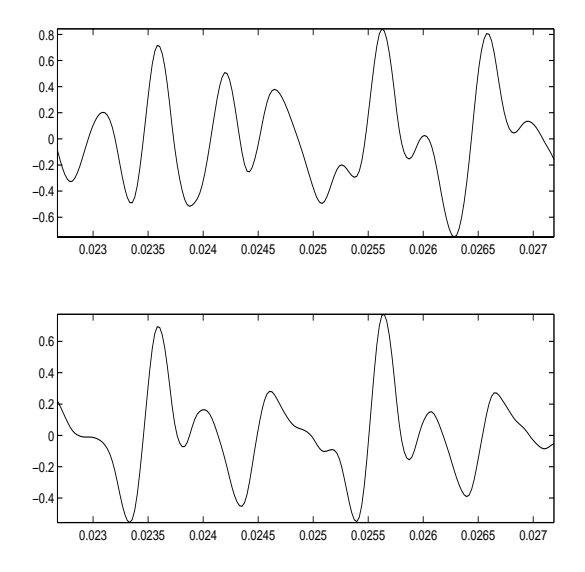

Figure 1: Two-trumpets (top) and filtered twotrumpets (bottom) waveforms.

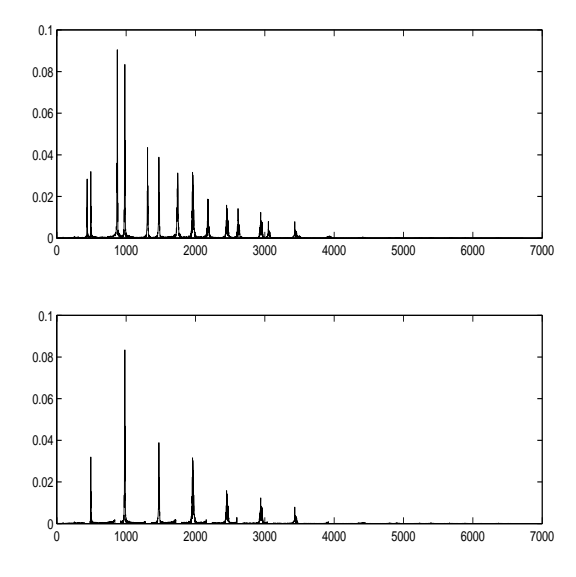

Figure 2: Two-trumpets (top) and filtered twotrumpets (bottom) spectra.